УДК 004.02

ż

## **Создание курса в системе Learme**

*Пронина Ольга Юрьевна*

*Приамурский государственный университет им.Шолом-Алейхема магистрант*

*Баженов Руслан Иванович* 

*Приамурский государственный университет им. Шолом-Алейхема к. п. н., доцент, зав. кафедрой информационных систем, математики и методик обучения* 

### **Аннотация**

В статье рассматривается пример создания курса в системе Learme. Рассматривается создание страниц курса, а также ввод информации об учениках, которые будут пользоваться курсом. Приведены скриншоты создания курса.

**Ключевые слова:** Learme, создание курса, страницы.

### **Creating a course in the Learme system**

*Pronina Olga Yurievna Sholom-Aleichem Priamursky State University Undergraduate*

*Bazhenov Ruslan Ivanovich Sholom-Aleichem Priamursky State University Candidate of pedagogical sciences, associate professor, Head of the Department of Information systems, Mathematics and teaching methods*

#### **Аbstract**

The article is an example of creating a course in the Learme system. It is considered the creation of the pages of the course, as well as the input of information about the students who will use the course. The screenshots of the course are presented.

**Keywords:** Learme, course creation, pages.

Создание различных курсов, необходимо в первую очередь для того, чтобы иметь возможность обучать учащихся дистанционно. Для создания курсов существуем множество систем и одна из них Learme.

Разработка методических рекомендаций по созданию дистанционных курсов в СДО Moodle провели Д.П. Тевс и Д.АЖирнова [1]. Исследование к вопросу о создании интегрированных курсов провела С.А.Писарева [2]. Новые и основные подходы к созданию курсов дистанционного обучения

описалм Г.П.Юшко и М.А. Алфёрова [3-4]. Современные платформы для организации дистанционного обучения в своем исследовании рассмотрела А.Н.Размахнина [5]. Современные подходы к организации и управлению дистанционным обучением исследовала З.Р.Девтерова [6]. О своем опыте создания и проведения дистанционного курса написала Е.В.Мустафина [7]. Принципы и методы создания курсов дистанционного обучения описали И.А.Кузьмина и В.А.Устинов [8]. Создание и использование дистанционных учебных курсов исследовали Н.И.Хамнаева и Е.Т.Цынгунова [9]. Принципы создания электронного курса для дистанционного обучения описали В.Н.Курбацкий и А.В.Курбацкий [10]. Некоторые аспекты создания учебных курсов для дистанционного обучения описала А.А.Садникова [11].

Объектом исследования является создание курса в системе Learme.

Для того чтобы получить доступ к работе в системе, необходимо зарегистрироваться, после чего появится главная страница системы (рис.1).

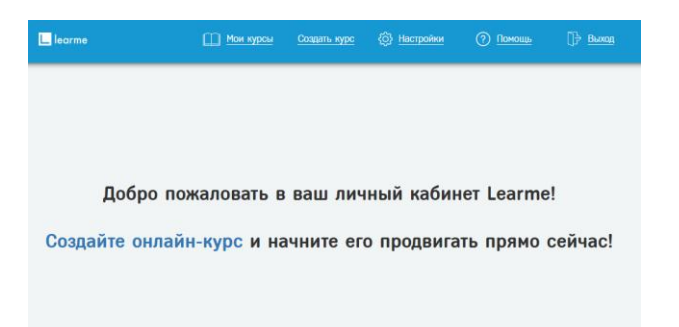

Рисунок 1 – Главная страница системы

Для того чтобы разработать свой курс необходимо нажать на «Создать курс», после чего появится возможность добавления общей информации о курсе (рис.2).

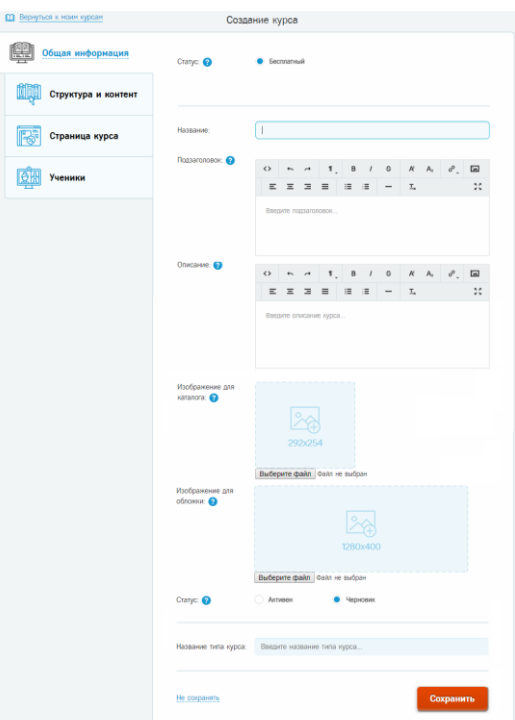

Рисунок 2 – Ввод общей информации о курсе

После добавления общей информации о курсе необходимо перейти во вкладку «Структура и контент», где необходимо добавить информационное содержание курса (часть курса, введение, урок, тест, заключение) (рис.3).

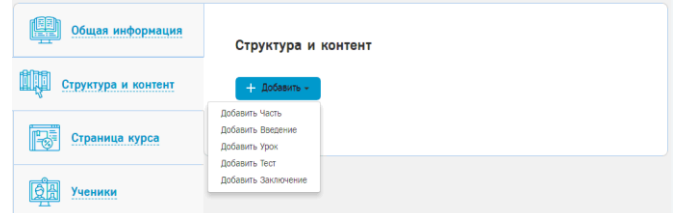

Рисунок 3 – Добавление структуры и контента курса

Далее необходимо перейти во вкладку «Страница курса», где необходимо создать страницы курса, а также указать необходимость посетителям сайта регистрироваться на курс (рис.4).

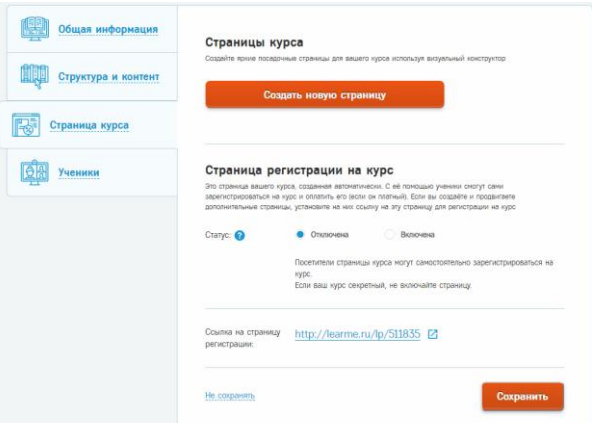

Рисунок 4 – Добавление страниц курса

Для создания новой страницы, необходимо ввести её название, а также выбрать её внешний вид (рис.5).

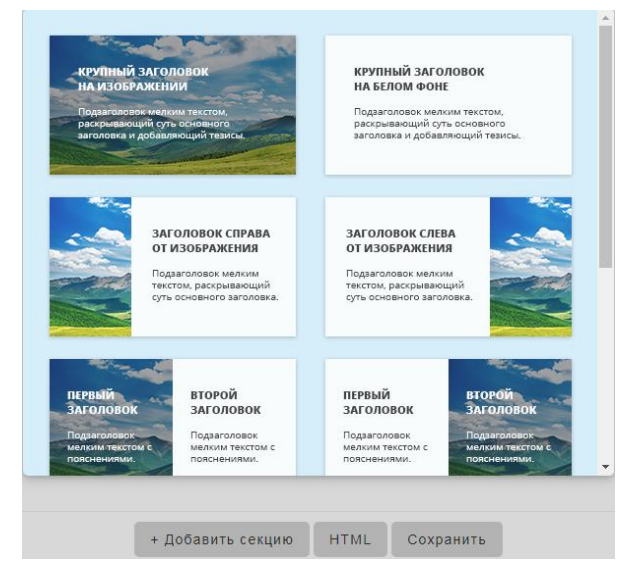

Рисунок 5 – Выбор внешнего вида страницы

После выбора внешнего вида страницы, необходимо выбрать, что будет содержать в себе страница и сохранить её (рис.6).

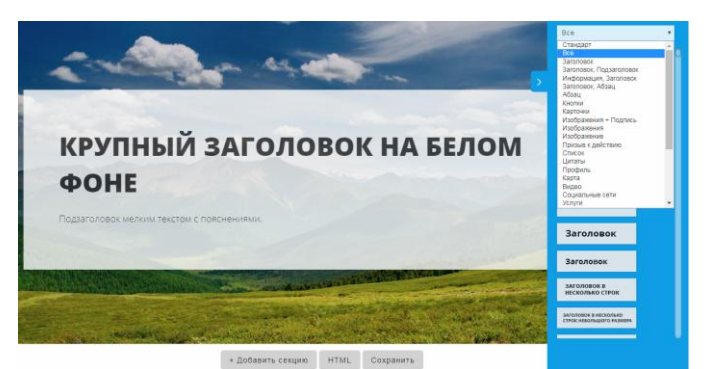

Рисунок 6 – Выбор содержимого страницы

После этого необходимо перейти во вкладку «Ученики», где нужно добавить информацию об учениках, которые будут пользоваться курсом (рис.7).

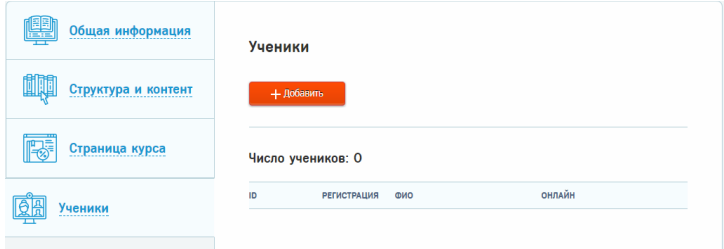

Рисунок 7 – Добавление информации об учениках

Для добавления нового ученика, необходимо ввести его данные. После чего он получит уведомление на свой E-mail, а также ссылку для завершения регистрации (рис.8).

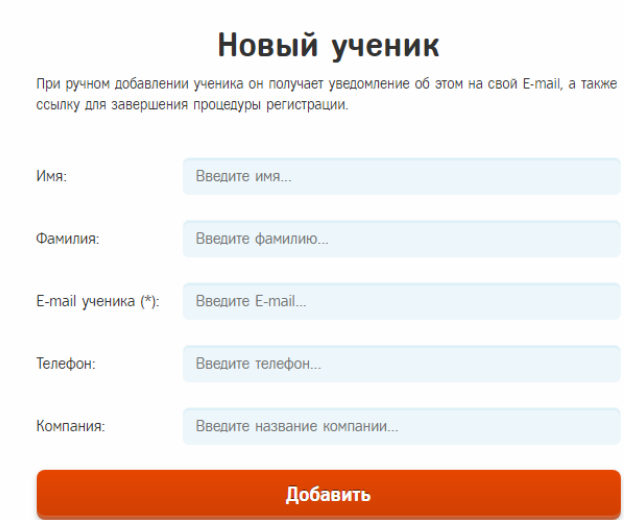

Рисунок 8 – Ввод данных о новом ученике

В ходе проведения исследования было рассмотрено создание курса в системе Learme, создание страниц курса, а также ввод информации об учениках, которые будут пользоваться курсом. Приведены скриншоты создания курса.

# **Библиографический список**

- 1. Тевс Д.П., Жирнова Д.А. Разработка методических рекомендаций по созданию дистанционных курсов в СДО Moodle // Педагогическое образование на Алтае. 2012. №1. С. 548-555.
- 2. Писарева С.А. К вопросу о создании интегрированных курсов // Актуальные проблемы непрерывного педагогического образования. 1996. С. 204-205.
- 3. Юшко Г.П. Педагогическая технология новый подход к созданию курсов дистанционного обучения // Современные технологии и научнотехнический прогресс. 2005. №1. С. 70.
- 4. Алфёрова М.А. Основные подходы к разработке дистанционных курсов // Сибирский медицинский журнал (Иркутск). 2009. №7. С. 256-258.
- 5. Размахнина А.Н. Современные платформы для организации дистанционного обучения // Постулат. 2017.  $\mathbb{N}9(23)$ . С. 9.
- 6. Девтерова З.Р. Современные подходы к организации и управлению дистанционным обучением // Гуманизация образования. 2010. №1. С. 58- 63.
- 7. Мустафина Е.В. Из опыта создания и проведения дистанционного курса // Открытое и дистанционное образование. 2006. №3. С. 89-93.
- 8. Кузьмина И.А., Устинов В.А. Принципы и методы создания курсов дистанционного обучения // Университетское управление: практика и анализ. 2000. №1. С. 50-54.
- 9. Хамнаева Н.И., Цынгунова Е.Т. Создание и использование дистанционных учебных курсов // В сборнике: Информационные технологии в обеспечении федеральных государственных образовательных стандартов материалы Международной научнопрактической конференции. 2014. С. 282-285.
- 10.Курбацкий В.Н., Курбацкий А.В. Принципы создания электронного курса для дистанционного обучения // В сборнике: Современные инновационные технологии и проблемы устойчивого развития обществаМатериалы IX международной научно-практической конференции. 2002. С. 89-92.
- 11.Садникова А.А. Некоторые аспекты создания учебных курсов для дистанционного обучения // В сборнике: Потребности и проблемы создания учебных пособий и материалов для дистанционного образования в ВО И СПО сборник материалов Областного научно-практического семинара. 2016. С. 123-128.